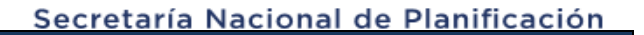

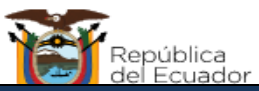

**Art. 7 de la Ley Orgánica de Transparencia y Acceso a la Información Pública - LOTAIP**

**f) Se publicarán los formularios o formatos de solicitudes que se requieran para los trámites inherentes a su campo de acción**

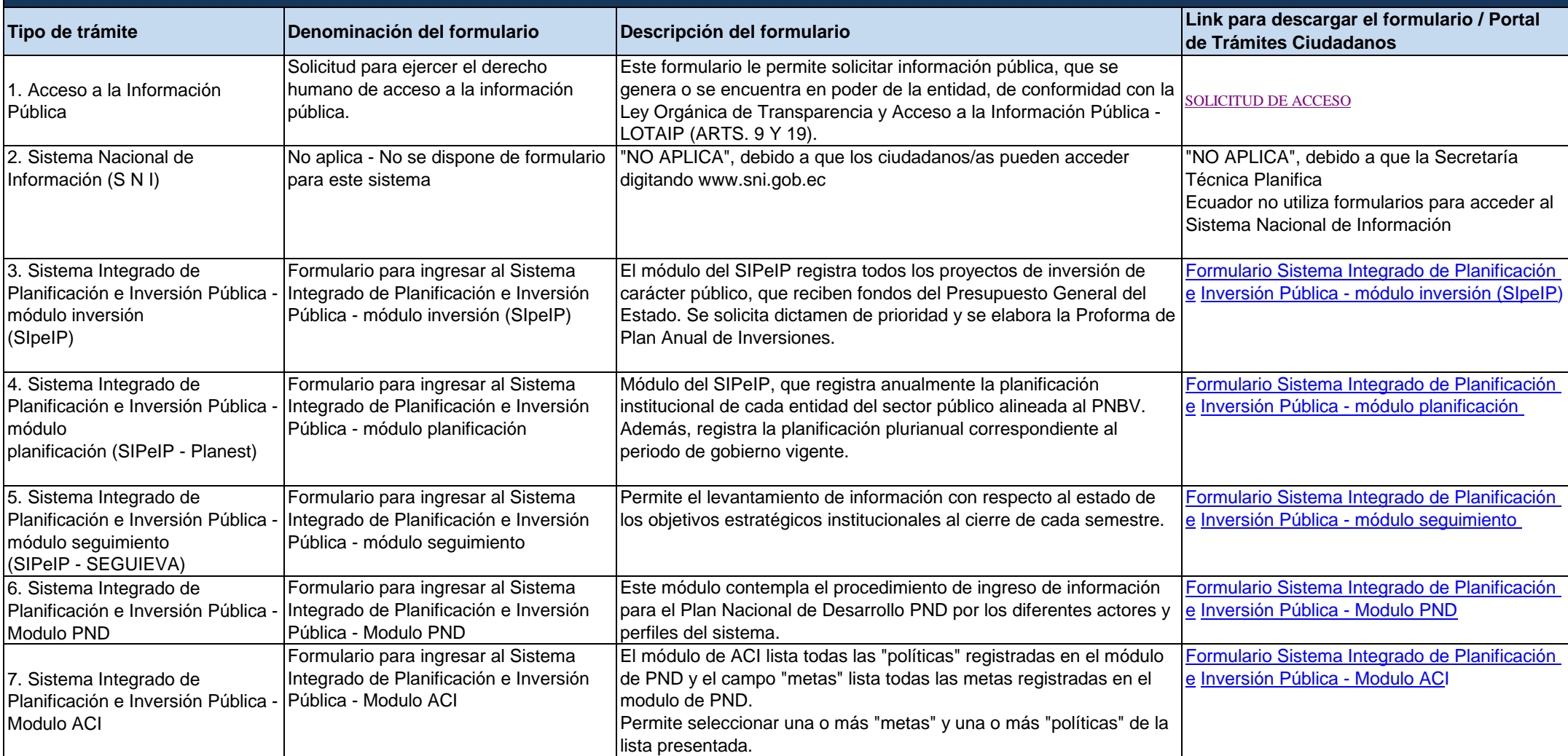

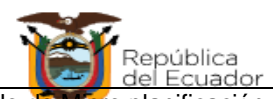

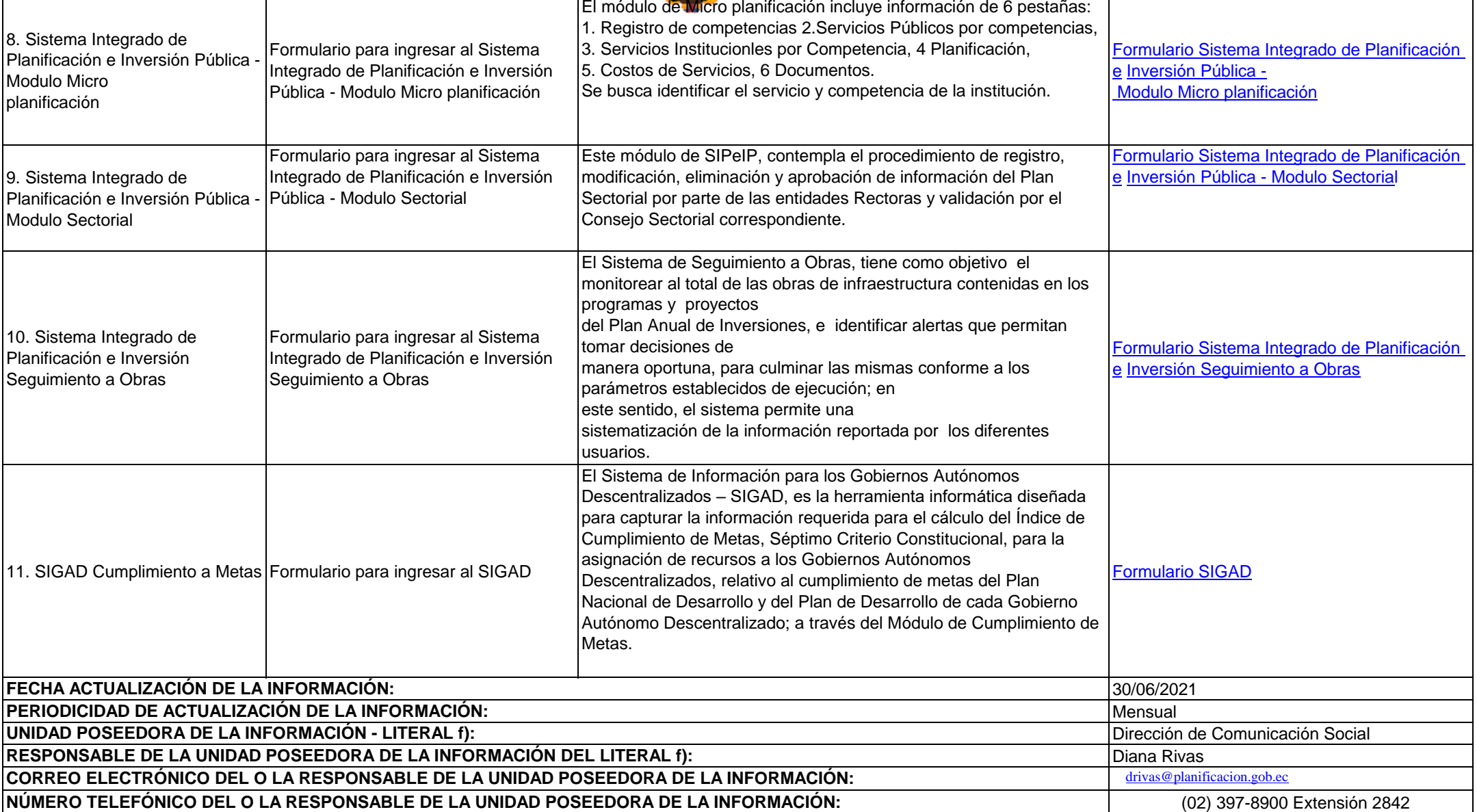

ा